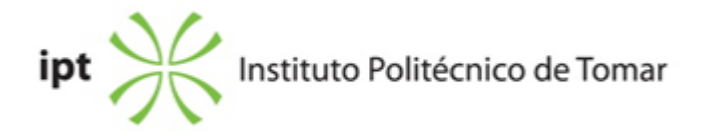

#### **Escola Superior de Tecnologia de Tomar Ano letivo:** 2018/2019

#### **TeSP - Instalações Elétricas e Manutenção Industrial**

Técnico Superior Profissional Plano: Aviso n.º 11062/2017 - 25/09/2017

#### **Ficha da Unidade Curricular: Ferramentas de Software**

ECTS: 5; Horas - Totais: 135.0, Contacto e Tipologia, TP:67.50; Ano | Semestre: 1 | S1 Tipo: Obrigatória; Interação: Presencial; Código: 62734 Área de educação e formação: Informática na óptica do utilizador

# **Docente Responsável**

José Manuel Quelhas Antunes Professor Adjunto

# **Docente(s)**

José Manuel Quelhas Antunes Professor Adjunto José Filipe Correia Fernandes Professor Adjunto Valter José Gonçalves Bouça Assistente 1º Triénio

#### **Objetivos de Aprendizagem**

Dotar os alunos de:

- conhecimentos básicos de aplicações informáticas de uso geral;
- conhecimentos de aplicações informáticas de teste e simulação;
- conhecimentos de aplicações informáticas de desenho de circuitos elétricos.

#### **Objetivos de Aprendizagem (detalhado)**

Dotar os alunos de:

- conhecimentos básicos de aplicações informáticas de uso geral;
- conhecimentos de aplicações informáticas de teste e simulação;
- conhecimentos de aplicações informáticas de desenho de circuitos elétricos.

# **Conteúdos Programáticos**

Módulo 1. Aplicações de suporte

a. Microsoft Access.

b. Microsoft Excel

Módulo 2. Aplicações de desenho e simulação de circuitos eléctricos e electrónicos

a. LTSPice

b. EAGLE

Módulo 3. Aplicações de simulação de sistemas a. Matlab

# **Conteúdos Programáticos (detalhado)**

Módulo 1. Aplicações de suporte

a. Microsoft Access.

i. Estrutura de uma Base de Dados Relacional.

ii. Criar Tabelas na Vista de Estrutura. Tipos de Dados. Conceito e Definição da Chave-Primária. Parametrização Avançada de Campos. Introduzir e Trabalhar com Dados em Tabelas, na Vista de Dados. Alterar a Estrutura das Tabelas. Trabalhar com Listas de Pesquisa e Máscaras. Máscara de Introdução e Regras de Validação. Alterar Propriedades de Campos. Conceito de Relação entre Tabelas. Tipos de Associação. A Integridade Referencia. Criar relacionamentos entre Tabelas.

iii. Consultas Simples. Estrutura - Especificar Critérios. Efectuar Cálculos. Consultas Parametrizadas. Consultas de Acção: Actualização, Adição, Eliminação e de Criação de Tabelas. Consultas com e sem Correspondência de um dos Campos. Inserção, Alteração e Consulta de Dados. Filtros e Procura de Registos.

iv. Alteração de um Formulário na Vista de Estrutura. Mover e Redimensionar Campos (Objectos). Formatação dos Campos (Objectos). Inserir, seleccionar, dimensionar, mover, alinhar, distribuir e formatar Controlos. Adicionar e formatar Controlos em Formulários. v. Criar e Utilizar Subformulários. Principais Propriedades dos Controlos e do Formulário.

b. Microsoft Excel

i. Fórmulas. Referências Absolutas, Relativas e Mistas. Funções. Formatação Condicional. Séries. Criar e Editar Gráficos.

ii. Efectuar Cálculos entre Folhas de Cálculo. Criar e utilizar Nomes. Cálculos com Funções de Consulta e Referência (ProcV e ProcH). A Função Lógica ?Se?. Introdução às Funções de Dados.

iii. Introdução às Bases de Dados. Agrupar e Ordenar Dados. Criar e Adicionar Subtotais a uma Folha de Cálculo. Filtros e Filtros Automáticos. Análise de Dados. Partilhar Ficheiros.

iv. Comando Copiar e Colar com Ligação. Transferência de Informação entre Aplicações. Ligação de um Gráfico de Excel a um Documento Word.

Módulo 2. Aplicações de desenho e simulação de circuitos eléctricos e electrónicos

a. LTSPice

i. Introdução ao ambiente LTSPICE

ii. Projeto LTPICE e desenho de circuito eletrico/eletrónico simples;

iii. Simulação das grandezas em componente contínua e em regime alternado;

iv. Estudo da resposta em frequência de circuitos eletrónicos;

# b. EAGLE

- i. Introdução Conceitos e tipos de PCBs.
- ii. Ambiente de desenvolvimento EAGLE.
- iii. Início de um Projeto
- iv. Criação de um esquemático
- v. Criação de uma board a partir de um esquemático
- vi. Routing: manually, Follow-me-Router e Autorouter
- vii. Criação e alteração de livrarias de componentes
- viii. Execução de placa PCB em laboratorio.

Módulo 3. Aplicações de simulação de sistemas

- i. Introdução ao Matlab: toolboxes e manuseamento de vectores e matrizes
- ii. Visualização gráfica de funções 2D e 3D
- iii. Programação: scripts, funções, controlo de fluxo
- iv. Livraria simbólica para resolução de equações
- v. Criação de GUIs (Graphic User Interfaces)
- vi. Introdução ao Simulink: blocksets e criação de modelos
- vii. Integração de mfunctions e sfunctions no Simulink
- viii. Construção de modelos Matlab/Simulink para aplicações de engenharia.

# **Metodologias de avaliação**

A nota final resulta da média aritmética dos três módulos da UC.

- A classificação de cada módulo resulta da realização de: 1) Testes práticos/fichas de avaliação;
- 2) Exercícios e trabalhos laboratoriais realizados nas aulas ou mini-projetos.

# **Software utilizado em aula**

Ms Access 2013 MS Excel 2013 LTspice 4 Cadsoft Eagle **MATLAB** 

# **Estágio**

Não aplicável

# **Bibliografia recomendada**

- Linear Technology, . (2014). A Guide to MATLAB: For Beginners and Experienced Users : Cambridge University Press

- WALKENBACH, J. (2013). Excel 2013 Bible. Indianapolis: John Wiley & Sons
- R. Hunt, B. (2011). LTspice IV Getting Started Guide, : Linear Technology
- Joyce, C. (2013). Microsoft Access 2013 step by step. Redmond: Microsoft Press,

# **Coerência dos conteúdos programáticos com os objetivos**

Os conteúdos programáticos previstos estão diretamente relacionados com os objetivos da unidade curricular, designadamente as noções da utilização de MS Excel e Ms Access, de desenho de circuitos impressos com CADSOFT EAGLE e as ferramentas de teste e simulação com LTSIPE e MATLAB. A escolha das aplicações está relacionada com a relevância dos mesmos para a sua utilização em diferentes unidades curriculares do curso.

#### **Metodologias de ensino**

Aulas práticas laboratoriais com componente expositiva.

#### **Coerência das metodologias de ensino com os objetivos**

Nesta unidade serão ministradas aulas teórico-práticas nas quais se procederá à exposição dos conteúdos programáticos que poderão alcançar os objetivos definidos na mesma. Nessas aulas serão utilizados meios computacionais que permitirão elaborar exercícios práticos. Serão ainda ministradas aulas práticas-laboratoriais que permitirão ao estudante adquirir a formação necessária para a criação de aplicações relacionadas.

#### **Língua de ensino**

Português

# **Pré-requisitos**

Não aplicável

# **Programas Opcionais recomendados**

Não aplicável

**Docente responsável**

# José Manuel Assinado de forma Quelhas Antunes

digital por José Manuel Quelhas Antunes Dados: 2019.02.01 16:57:47 Z